# Муниципальное общеобразовательное учреждение средняя общеобразовательная школа №3 им. Л.Г. Венедиктовой г. Маркса Саратовской области

Центр образования естественнонаучного и технологического профилей «Точка роста»

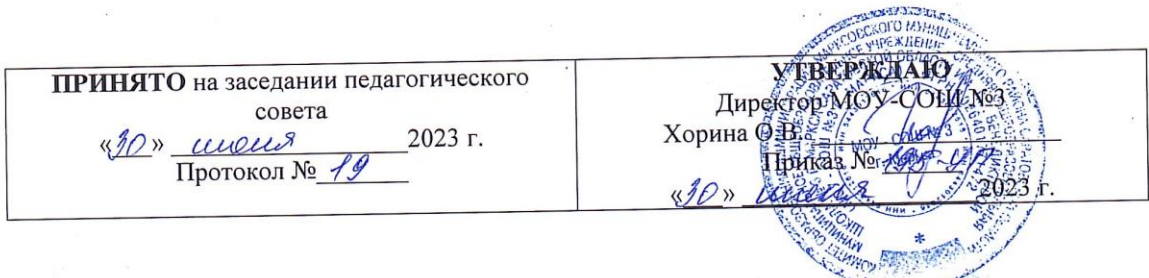

# ДОПОЛНИТЕЛЬНАЯ ОБЩЕОБРАЗОВАТЕЛЬНАЯ ОБЩЕРАЗВИВАЮЩАЯ ПРОГРАММА «Мастер создания презентаций»

Направленность программы: техническая Возраст обучающихся: 12-14 лет Срок реализации программы: 1 год

> Автор-составитель: педагог дополнительного образования Сатвалдинова Салима Кабибуловна

Маркс 2023 год

# **1. Комплекс основных характеристик дополнительной общеразвивающей программы 1.1.Пояснительная записка**

#### *Направленность образовательной программы*

Программа имеет технологическую направленность.

#### *Актуальность программы*

В современном мире школьнику необходимо умение оперативно и качественно работать с информацией, грамотно и доступно излагать свои мысли, привлекая для этого современные средства и методы. В наше время всё более актуальным становится представление своих ученических проектов в виде компьютерных презентаций. Презентация доклада становится неотъемлемой частью выступлений на конференциях, лекциях, а также различных практических занятиях. Презентация – это представление готового продукта. А человек это тоже продукт и от того как мы представим себя нас возьмут на хорошую работу, к нам будут относиться на должном уровне. Она является твердой опорой, на которую всегда можно опереться.

Обучающиеся расширяют свои представления о возможностях, которые предоставляют современные информационные технологии для решения актуальных задач повседневной жизни.

Знания и умения, приобретенные в результате освоения программы, помогут обучающимся создавать мультимедийные презентации для успешного дальнейшего обучения.

*Педагогическая целесообразность* программы направлена на то, чтобы научить обучающихся представлять информацию в виде, удобном для восприятия и использования другими людьми, т.к. это одно из условий образовательной компетентности обучающегося, а мультимедийные презентации наиболее популярное и доступное средство представления текстовой, графической и иной информации.

В наше время очень часто требуется навык свободно говорить, представлять себя или что-то. Этому нас учат презентации. Обучающихся компьютерная презентация учит структурировать знания, работать с большими объемами информации, не бояться говорить о своих мыслях, защищать свои проекты.

*Отличительная особенность* программы заключается в том, что она носит практический характер и не ориентирована на какую-то одну учебную дисциплину. Дети, освоив правила использования мультимедиа технологий и приёмы работы с мультимедиа, способны составить компьютерную презентацию разной степени сложности по выбранной теме, создать и защитить проекты, при этом презентация служит способом ярко, эффективно и понятно рассказать об интересных объектах, процессах, продуктах и т.п., привлечь внимание и произвести нужное впечатление.

# **Данная дополнительная общеобразовательная общеразвивающая программа «Мастер создания презентаций» разработана согласно Положению о дополнительной общеобразовательной общеразвивающей программе педагога МОУ-СОШ №3 г. Маркса.**

**Адресат программы**. Программа предназначена для обучающихся 12 – 14 лет.

Число обучающихся в группе согласно СанПиН – 12 – 15 человек.

**Программа составлена** с учетом возрастных особенностей обучающихся среднего школьного возраста.

**Возрастные особенности.** Возрастной период 12 — 14 лет, промежуточный период между детством и юностью, совмещает характеристики того и другого возраста: повышенная интеллектуальная активность; желание развивать, демонстрировать свои способности; стремление получать высокую оценку со стороны. Дети подросткового возраста включаются в качественно новую систему отношений с товарищами и взрослыми в школе. Изменяется их фактическое место в семье, среди сверстников в повседневной жизни, а также в обществе.

# **Срок освоения программы.**

Программа рассчитана один год. Общее количество часов –34 часа в год.

# **Режим занятий.**

Занятия проводятся 1 раз в неделю по 1 часу. Время занятий и количество часов нормировано СанПиН.

# **Цель и задачи программы**

**Цель:** Формирование умения владеть презентацией как средством решения практических задач. **Задачи:**

# **Обучающие задачи программы**:

- Овладение базовыми понятиями процедурного программирования и применение их при создании проектов и презентаций;
- совершенствование навыков работы на компьютере в графическом редакторе PowerPoint (мастер составления презентаций);

# **Развивающие задачи:**

- развитие творческих способностей обучающихся, познавательных интересов, развитию индивидуальности и самореализации;
- развитие умений и навыков поиска, сбора, обработки полученной информации
- развитие способности формулировать свое мнение и умения его отстаивать
- развитие познавательных способностей ребенка, памяти, внимания, пространственного мышления, аккуратности и изобретательности при работе над презентацией и выполнении учебных проектов;

# **Воспитательные задачи:**

- воспитать мотивацию обучающихся к изобретательству, созданию собственных программных реализаций и электронных устройств; привить стремление к получению качественного законченного результата в проектной деятельности;
- привить информационную культуру: ответственное отношение к информации с учетом правовых и этических аспектов её распространения, избирательного отношения к полученной информации;
- воспитывать социально-значимые качества личности человека: ответственность, коммуникабельность, добросовестность, взаимопомощь, доброжелательность.

# **1.3.Планируемые результаты освоения программы:**

# **Предметные результаты**:

- Владеет базовыми понятиями процедурного программирования и применяет их при создании проектов и презентаций;
- усовершенствованы навыки работы на компьютере в графическом редакторе PowerPoint (мастер составления презентаций);

# **Метапредметные результаты:**

- развиты творческие способности обучающихся, познавательные интересы, развиты индивидуальность и самореализация;
- развиты умения и навыки поиска, сбора, обработки полученной информации
- развиты способности формулировать свое мнение и умения его отстаивать
- развиты познавательные способности ребенка, память, внимание, пространственное мышление, аккуратность и изобретательность при работе над презентацией и выполнении учебных проектов;

# **Личностные результаты:**

- воспитана мотивация обучающихся к изобретательству, созданию собственных программных реализаций и электронных устройств; привито стремление к получению качественного законченного результата в проектной деятельности;
- привита информационная культура: ответственное отношение к информации с учетом правовых и этических аспектов её распространения, избирательного отношения к полученной информации;
- воспитаны социально-значимые качества личности человека: ответственность, коммуникабельность, добросовестность, взаимопомощь, доброжелательность.

# **1.4.Содержание программы. Учебный план**

# **Учебный план**

# Базовый модуль Технические навыки (hard компетенции)

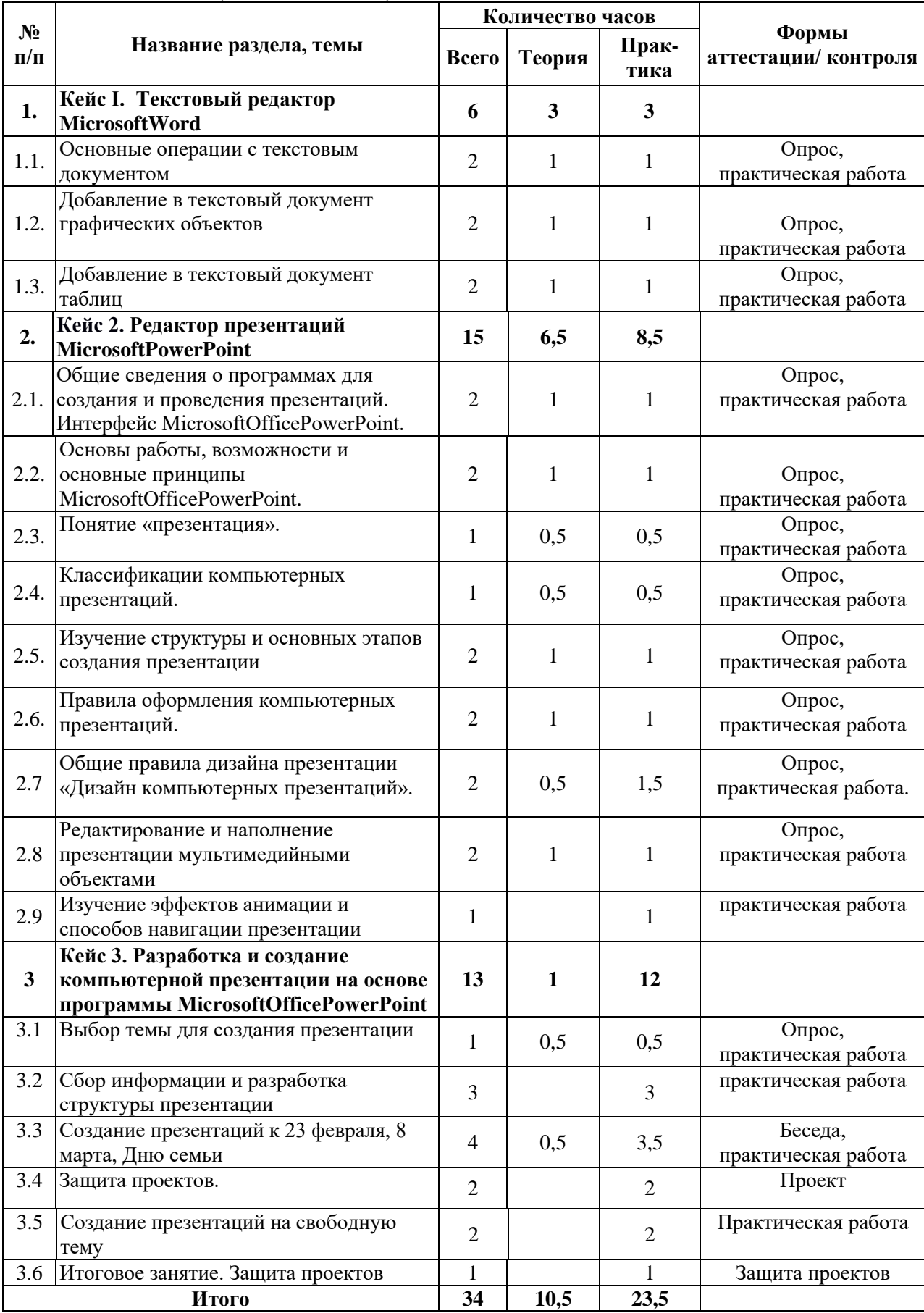

#### **Содержание учебного плана**

# **Кейс 1. «Текстовый редактор MicrosoftWord»**

# **1.1. Основные операции с текстовым документом.**

Теория. Ввод, редактирование и форматирование текста. Параметры шрифта, абзаца и страницы. Ввод специальных символов. Рекомендуемые параметры для различных типов документов.

Практика. Выполнение практических заданий по вводу, редактированию и форматированию текста.

#### **1.2. Добавление в текстовый документ графических объектов.**

Теория. Добавление готовых графических объектов. Рисование в текстовом процессо-ре. Добавление диаграмм в текстовый документ.

Практика. Практические задания по добавлению графических объектов.

### **1.3. Добавление в текстовый документ таблиц.**

Теория. Элементы таблицы. Способы добавления таблиц. Операции с элементами таблиц. Оформление таблиц.

Практика. Практические задания по добавлению таблиц.

### **Кейс 2. «Редактор презентаций MicrosoftPowerPoint»**

# **2.1 Общие сведения о программах для создания и проведения презентаций. Интерфейс MicrosoftOfficePowerPoint.**

Теория. Знакомство с общими сведениями о программа MicrosoftOfficePowerPoint

### Практика. Практическая работа с программой MicrosoftOfficePowerPoint

#### **2.2 Основы работы, возможности и основные принципы MicrosoftOfficePowerPoint.**

Теория. Знакомство с основными возможностями и принципами MicrosoftOfficePowerPoint

Практика. Работа в программе MicrosoftOfficePowerPoint

**2.3. Презентация как форма представления информации**

Теория. Элементы презентации.. Правила оформления слайдов и размещения информации на слайдах. Способы размещения информации на слайдах.

Практика. Практическая работа с программой MicrosoftOfficePowerPoint

#### **2.4 Классификация презентаций.**

Теория. Знакомство с классификацией и видами презентаций.

Практическое занятие в распознавании различных видов презентаций.

# **2.5Изучение структуры и основных этапов создания презентации**

Теория. Виды слайдов. Элементы презентации

Практика. Создание презентации по сценарию.

### **2.6 Правила оформления компьютерных презентаций**

Теория. Правила оформления слайдов в презентациях

Практика. Практическая работа по оформлению макета презентации.

#### **2.7 Общие правила оформления дизайна презентации**

Теория. Знакомство с правилами оформления дизайна презентаций

Практика. Практическая работа по оформлению дизайна презентации

# **2.8 Редактирование и наполнение презентации мультимедийными объектами**

Теория. Понятие мультимедийных объектов.

Практика. Редактирование презентаций, наполнение её мультимедийными объектами

#### **2.9 Изучение эффектов анимации и способов навигации презентации**

Практика. Настройка анимации.

**Кейс 3. Разработка и создание компьютерной презентации на основе программы MicrosoftOfficePowerPoint**

#### **3.1 Выбор темы для создания презентаций**

Теория. Знакомство с темами презентаций

Практика. Выбор темы и обоснование своего выбора..

**3.2 Сбор информации и разработка структуры презентации**

Практика. Работа с различными источниками по сбору информации для презентации

#### **3.3. Создание интерактивных презентаций.**

Теория. Определение структуры презентации. Анализ, отбор и размещение информации на слайдах. Элементы управления презентацией. Управляющие кнопки. Гиперссылки (текстовые и графические).

Практика. Создание интерактивной презентации по сценарию и выбранным темам

### **3.4. Защита проектов.**

Практика. Показ и защита созданный презентаций..

**3.5. Проект. Создание презентаций на свободную тему**

Практика. Подготовка презентации на свободную тему.

**3.6. Защита проектов.**

Практика. Презентация проектов, выполненных обучающимися.

# **1.5.Формы аттестации и их периодичность**

Способом определении результативности реализации программы «Мастер создания презентаций» служит мониторинг: (вводный этап – сентябрь, первый этап - промежуточный февраль- март, второй этап - конечный апрель-май). В течение года проводятся практические работы с целью промежуточной и итоговой оценки знаний, полученных обучающимися.

Формы подведения итогов реализации дополнительной общеобразовательной программы

Программой предусмотрено выполнение индивидуальных и групповых проектов: разработка интерактивной презентации и однотабличной базы данных. Тема презентации и базы данных определяется педагогом и обучающимся на основании интересов обучающихся.

### **2. Комплекс организационно-педагогических условий 2.1Методическое обеспечение**

- набор нормативно-правовых документов;
- наличие утвержденной программы;
- календарно-тематический план;
- необходимая методическая литература;
- учебный и дидактический материал;
- методические разработки;
- раздаточный материал;
- наглядные пособия и т.д.

#### *Дидактические материалы:*

- дидактические материалы (карточки, таблицы, схемы, рисунки);
- контрольный блок (описание критериев и показателей качества образовательного процесса, мониторинга образовательного процесса и диагностических методик);
- инструкции по технике безопасности;
- справочно-информационные материалы по организации занятий обучающихся;

#### *Педагогические технологии и принципы*

Реализация программы проводится в соответствии в основными **педагогическими принципами**: от простого к сложному, от известного к неизвестному, воспитывающее обучения, научности, систематизации и последовательности, сознательности и активности, доступности, прочности, наглядности.

В основу программы положены ведущие компетентностные и **методологические принципы**  современной педагогики и психологии:

1. **Системный подход**, сущность которого заключается в том, что относительно самостоятельные компоненты рассматриваются не изолированно, а в их взаимосвязи, в системе с другими. При таком подходе педагогическая система работы с детьми рассматривается как совокупность следующих взаимосвязанных компонентов: цели образования, субъекты педагогического процесса, содержание образования, методы и формы педагогического процесса и предметно-развивающая среда.

2. **Комплексный подход** к занятиям означает выполнение разных заданий по нескольким темам. Практический характер прохождения тем делает это возможным. Комплексный подход позволяет творчески подходить к планированию каждого конкретного занятия, подбирать задания и упражнения таким образом, чтобы успешное выполнение упражнений по одной из тем служило базой для успешного выполнения упражнения по другой. Комплексный подход позволяет вести работу над разными умениями и навыками одновременно и обеспечивать её последовательное усложнение.

3. **Личностно – ориентированный подход**, утверждающий представления о социальной, деятельной и творческой сущности ребенка как личности. В рамках данного подхода предполагается опора в воспитании обучении на естественный процесс саморазвития задатков и творческого потенциала личности, создания для этого соответствующих условий.

4. **Деятельностный подход**. Деятельность - основа, средства и решающее условие развития личности. Поэтому необходима специальная работа по выбору и организации детей. Это в свою очередь, предполагает обучение детей выбору цели и планированию деятельности, ее организации и регулированию, контролю, самоанализу и оценке результатов деятельности.

5. Полусубъектный подход вытекает из того, что сущность человека значительно богаче, разностороннее сложнее, чем его деятельность. Личность рассматривается как система характерных для нее отношений, как носитель взаимоотношений и взаимодействия социальной группы, что требует особого внимания к личностной стороне пелагогического возлействия с летьми.

Культурологический подход обусловлен объективной связью человека с культурой как 6. системой ценностей. Ребенок не только развивается на основе освоенной им культуры, но и вносит в нее нечто принципиально новое, т.е. он становится творцом новых элементов культуры. В связи с этим освоение культуры как системы ценностей представляет собой, во-первых, развитие самого ребенка и во-вторых, становление его как творческой личности.

Педагогические технологии, используемые в представлении программного материала:

• технологии дифферениированного обучения для освоения учебного материала обучающимися, различающимися по уровню обучаемости, повышения познавательного интереса.

• технология проблемного обучения с целью развития творческих способностей обучающихся, их интеллектуального потенциала, познавательных возможностей;

• здоровьесберегающие технологии с целью сохранения здоровья обучающихся при работе за компьютером,

• проектные технологии, с помощью которых подростки выполняют проекты в виде презентаций на выбранные темы;

#### Аспекты изучения программы:

1. Технологический. Содержание программы рассматривается как средство формирования образовательного потенциала, позволяющего развивать наиболее передовые на сегодняшний день технологии — информационные, интегрирующие в себе науку, технологию.

2. Общеразвивающий. Обучение по данной программе создает благоприятные условия для интеллектуального и луховного воспитания личности ребенка, социокультурного и профессионального самоопределения, развития познавательной активности и творческой самореализации обучающихся.

Социально-психологический. Содержание программы рассматривается  $3.$ как средство формирования навыков эффективной деятельности в проекте, успешной работы в команде, развития стрессоустойчивости, эмпатических способностей, умению распределять приоритеты и пользоваться инструментами планирования, а также креативного мышления.

Программа направлена на развитие интереса обучающихся к современным информационным технологиям, путём проведения практических работ и представления результатов своего труда в виде созданных презентаций.

#### 2.2. Условия реализации программы Материально - технические условия реализации программы:

Компьютерный класс с индивидуальным рабочим местом на компьютере для каждого обучающегося. Мультимедийный проектор для демонстрации практических примеров и визуального обсуждения творческих проектов учащихся курса. Стандартный набор офисных приложений: MicrosoftPowerPoint. MicrosotfWord.

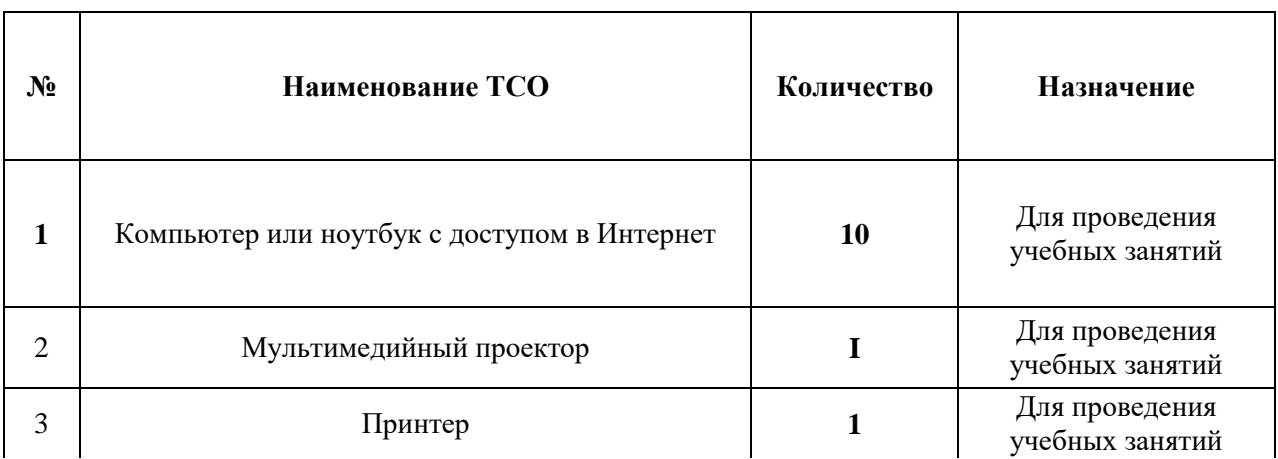

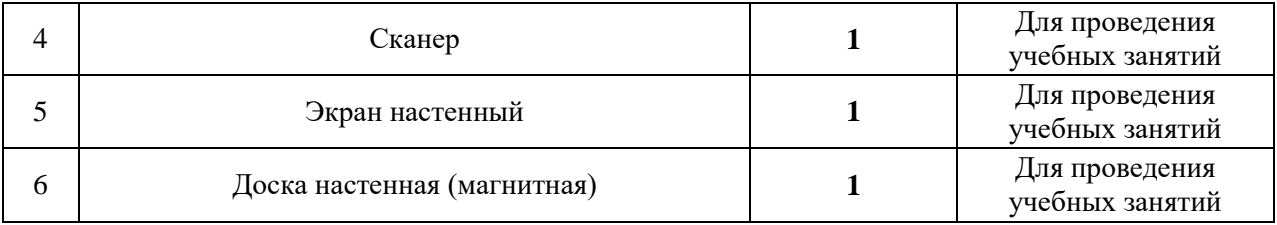

# **2.3 Оценочные материалы**

# **Входной контроль (Тестирование).**

(Можно выбирать несколько вариантов ответов, при необходимости указывать свой вариант ответа.)

1. Презентации можно применять для:

А) демонстрации каких-либо достижений или возможностей;

Б) информирования об услугах, товарах, планах и т.д.;

В) обучения чему-либо;

Г) представления выступлений, проектных или исследовательских работ; Д) свой вариант ответа (написать).

2. Я хочу заниматься презентациями, чтобы:

А) научиться полезному для себя;

Б) развить свои способности;

В) заниматься любимым делом (мне это нравится);

Г) узнать, на что я способен;

Д) свой вариант ответа (написать).

3.У меня уже есть опыт работы с программами для создания презентации:

А) есть опыт работы в программе LibreOffice Impress;

Б) есть опыт работы в программе Open Office Impress;

В) есть опыт работы в программе Microsoft PowerPoint;

Г) есть опыт работы в другой программе (указать название);

Д) опыта работы с презентациями нет.

4. На слайдах презентации можно размещать:

А) текстовую и числовую информацию;

Б) графическую информацию;

В) звуковую информацию;

Г) видеоинформацию;

Д) таблицы,

Е) схемы;

Ж) графики;

З) диаграммы;

И) гиперссылки;

К) свой вариант ответа (написать).

5. Чему я хочу научиться во время занятий? (написать свой ответ).

Оценивание степени сформированности умений и навыков самостоятельной деятельности обучающихся по созданию презентаций

*Параметры и критерии оценки проектов ( презентаций)*

|    | Параметры оценки                                   | Высокий уровень                                 | Средний уровень                            | Низкий уровень                                   |
|----|----------------------------------------------------|-------------------------------------------------|--------------------------------------------|--------------------------------------------------|
|    | Количество проектов(презентаций)                   |                                                 |                                            |                                                  |
|    |                                                    | 4 работы                                        | 3 работы                                   | менее 3 работ                                    |
|    | Качество проектов (презентаций)                    |                                                 |                                            |                                                  |
| 2. | Использование в<br>проекте<br>приобретенных знаний | Использованы все<br>изученные темы<br>программы | Использовано 75%<br>программного материала | Использовано менее 75%<br>программного материала |

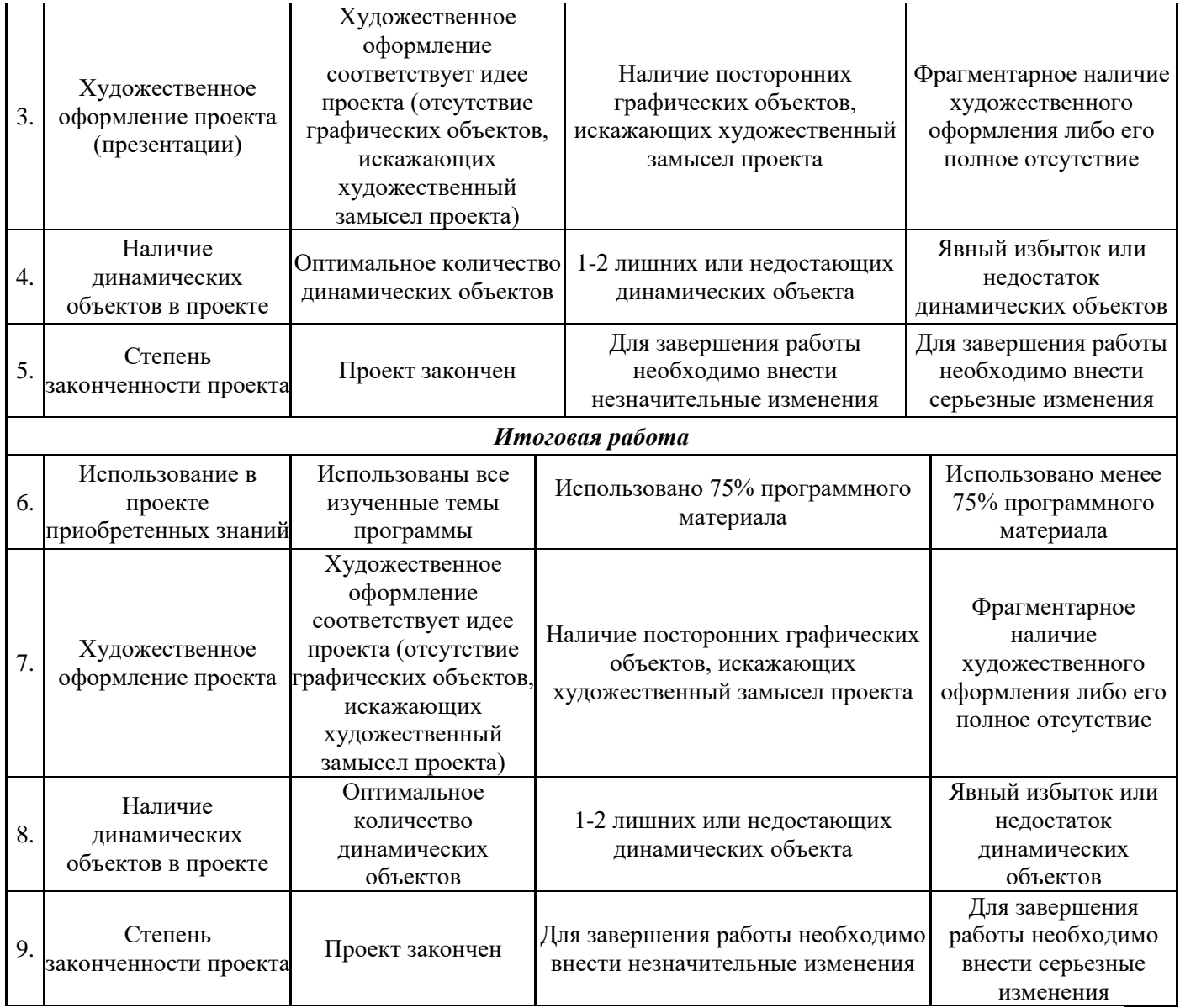

# *Методика определения результата*

Уровень результатов обучающегося определяется по общему количеству набранных баллов за 9 параметров.

Максимальное число баллов, которое может набрать обучающийся – 27.

Если обучающийся набрал:

20-27 баллов – высокий уровень,

13-19 баллов – средний уровень,

менее 13 баллов – низкий уровень.

На основе наблюдений за поведением обучающихся на занятиях делается заключение относительно уровня достижения обучающимися личностных и метапредметных результатов освоения программы по следующим критериям и показателям.

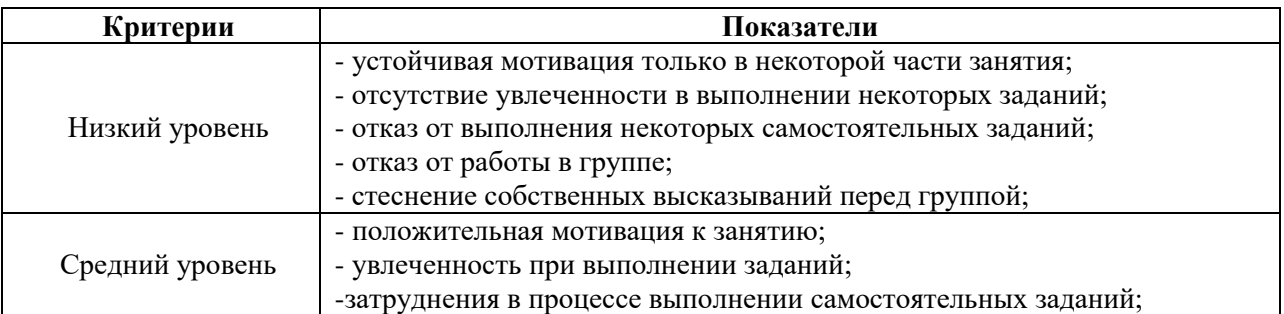

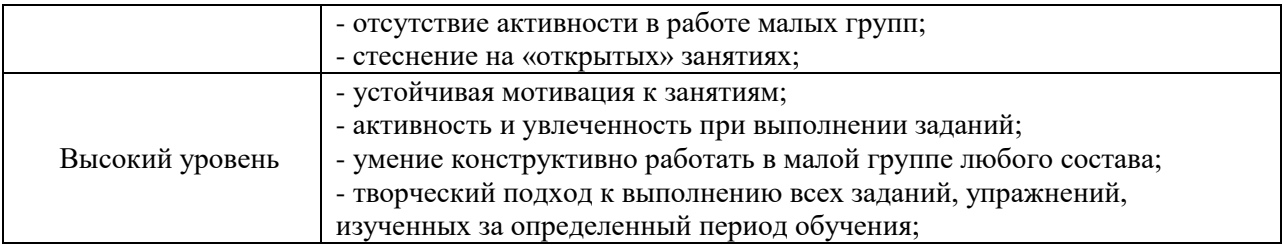

# **2.4. Список литературы**

# **Для педагога:**

- 1. Ковтанюк Ю. С. Рисуем на компьютере в CorelDraw X3/4. 2008.
- 2. О.Ефимова, М.Моисеева, Ю. Шафрин. Практикум по компьютерной технологии
- 3. Спиридонов О.В., Вольпян Н.С. MicrosoftWord. От пользователя к специалисту методическое пособие, М.: Бином. Лаборатория знаний, 2014 г.
- 4. С.Н.Тур, Т.П.Бокучава «Первые шаги в мире информатики». Методическое пособие для учителей 1-4 классов.Санкт-Петербург, 2002 год

# **Для обучающихся и родителей:**

- 1. Анеликова Л.А. Упражнения по текстовому редактору Word, М: Солон-пресс, 2013 г., 128 с.
- 2. Горячев А.В., Островская Е.М. Конструктор игр. Справочник-практикум для школьников М.: Баласс, 2007.
- 3. Электронный мультимедийный учебник по созданию презентации в PowerPoint. <https://infourok.ru/uchebnoe-posobie-sozdanie-elektronnoy-prezentacii-poer-point3853615.html>

# **Интернет - ресурсы:**

<http://school-collection.edu.ru/> [http://webpractice.cm.ru](http://webpractice.cm.ru/) <http://school-collection.edu.ru/catalog/res/43258ccd-0622-42ea-866b-7274f7ac235a/view/> <https://etutorium.ru/blog/top-7-servisov-dlya-sozdaniya-prezentatsij>

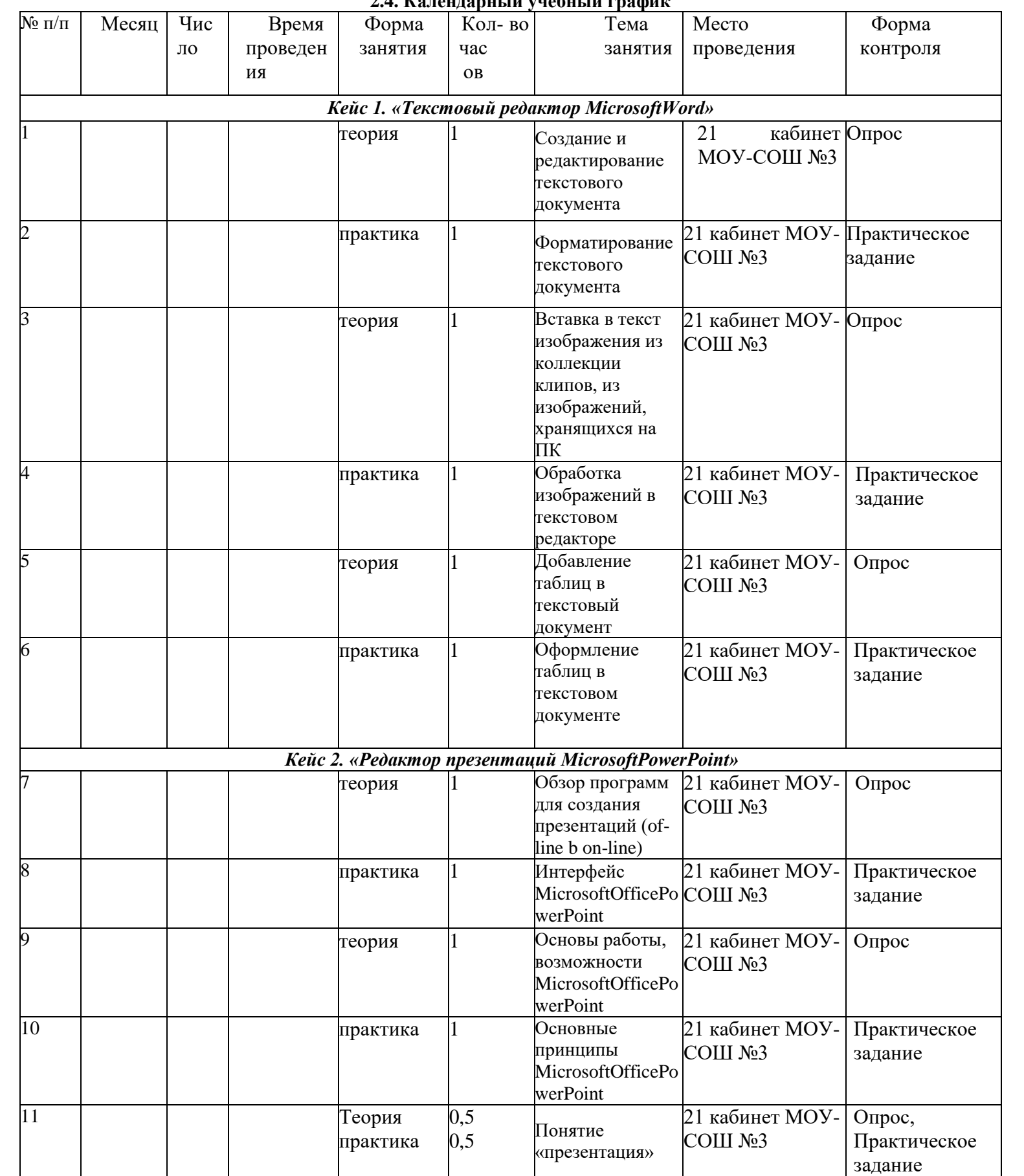

# **2.4. Календарный учебный график**

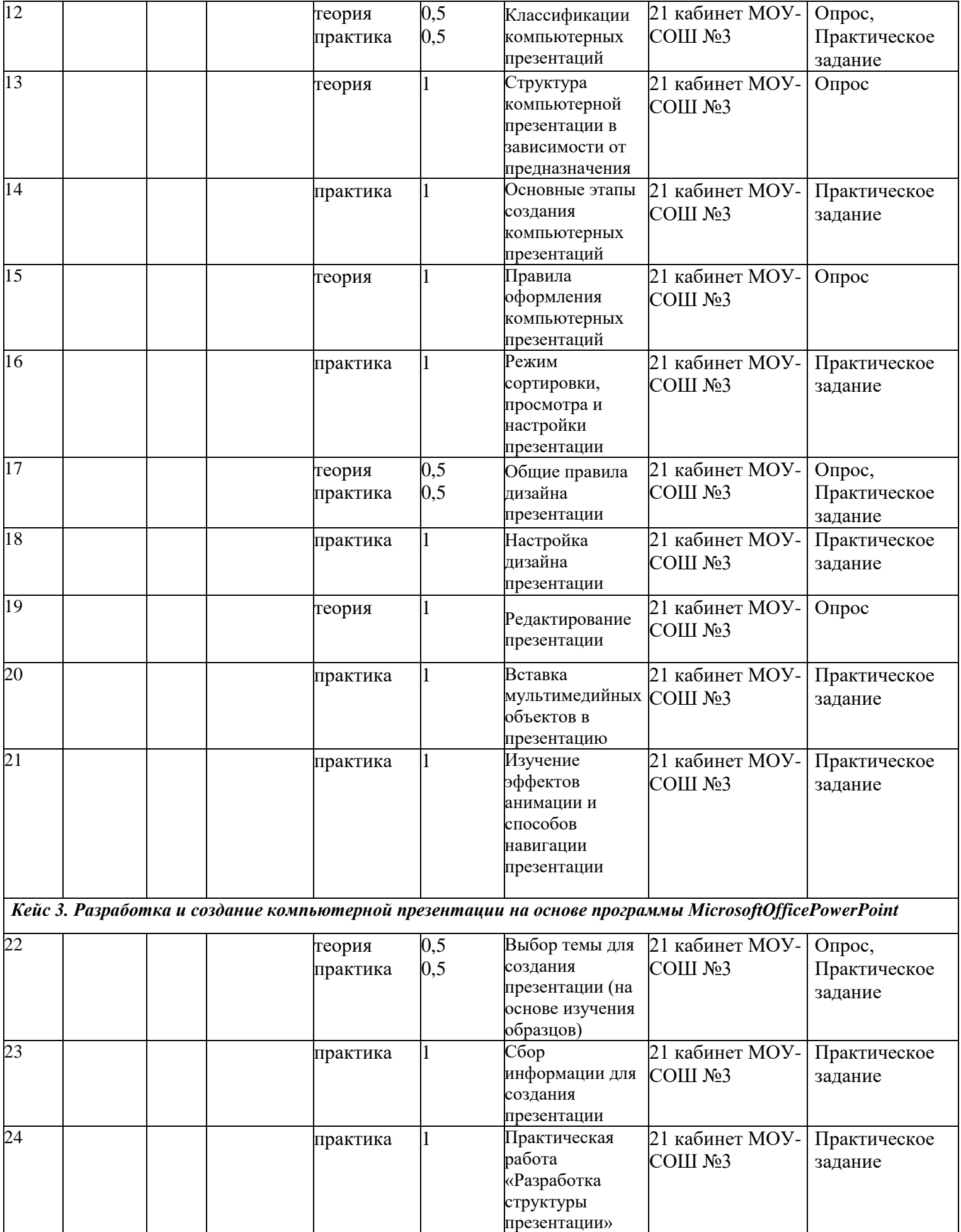

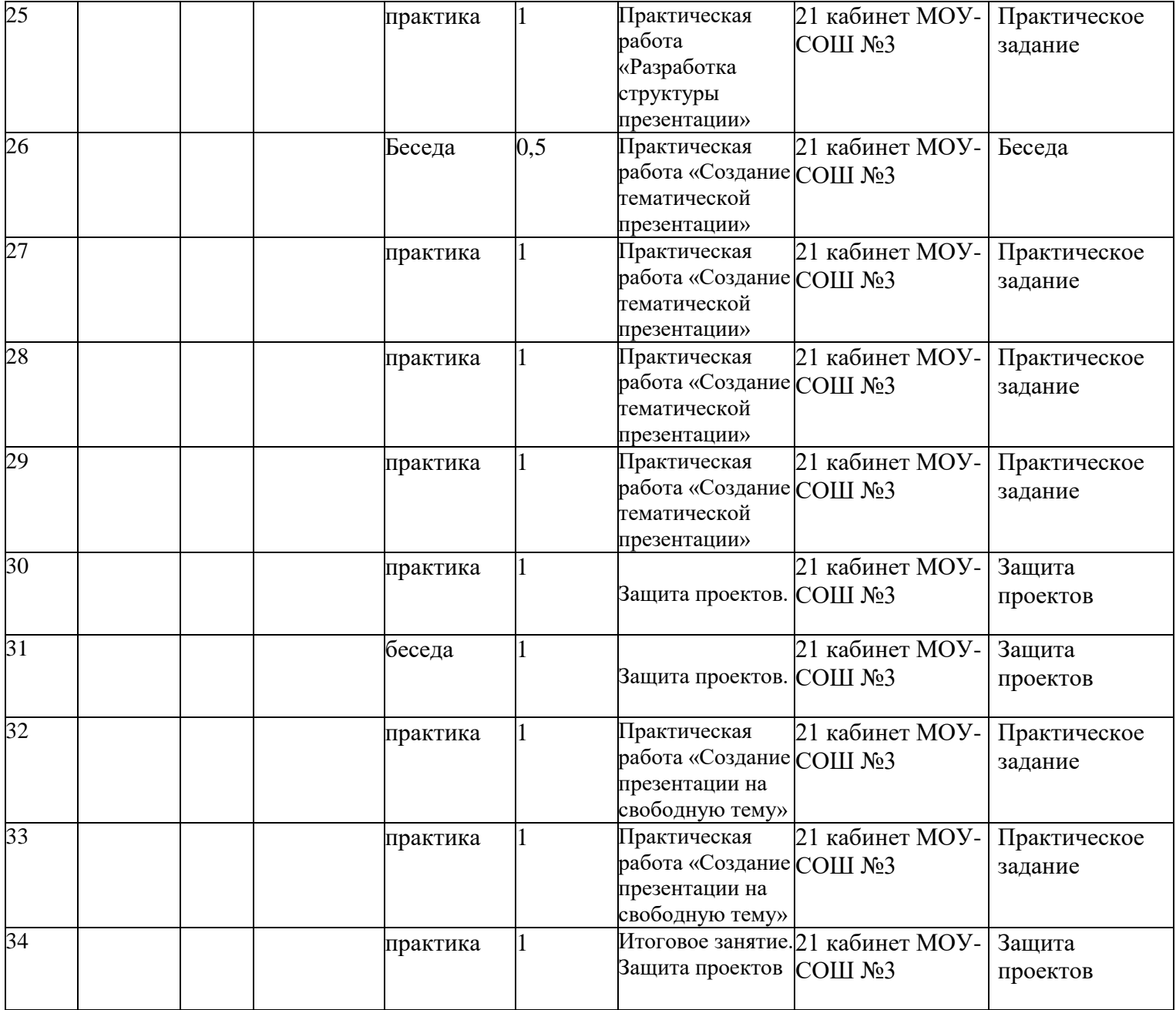